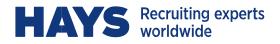

# WEBTIME CONTRACTOR INSTRUCTIONS

This manual outlines the features available on Hays' web-based timekeeping system.

| ACCOUNTANCY & UCATION/PHAR<br>MA/CONSTRUCTI TY/CONTACT CE                                                                                                    | N  |
|----------------------------------------------------------------------------------------------------|----|
|                                                                                                    |    |
| CONTACT CENTR URING & OPERA                                                                                                    | TI |
| ATIONS/EDUCATI ON TECHNOLOG                                                                                                    | Y  |
| HNOLOGY/LEGAL NT/HEALTH & SA                                                                                                    | F  |
| SAFETY/POLICY& NKING/RESOUR                                                                                                    |    |
| OURCES & MINING INSURANCE/EN                                                                                                    | G  |
| ACCOUNTANCY & UCATION/PHAR<br>MA/CONSTRUCTI TY/CONTACT CE<br>CONTACT CENTR URING & OPERA<br>ATIONS/EDUCATI ON TECHNOLOG<br>HNOLOGY/LEGAL NT/HEALTH & SA<br>SAFETY/POLICY& NKING/RESOUR<br>OURCES & MINING INSURANCE/EN<br>NGINEERING/HU RESOURCES/LO | G  |
| LOGISTICS/FACILITIES MANAGEMENT/FINANCIA                                                                                                    | L  |
| CIAL SERVICES/SOCIAL CARE/SALES & MARKE                                                                                                    | Г  |
| ING/ENERGY/OFFICE SUPPORT/RESPONSE MAN                                                                                                    | Α  |
| HEALTHCARE/OIL & GAS/ARCHITECTURE/ASSES                                                                                                    | S  |
| & DEVELOPMENT/PUBLIC SERVICES/ACCOUNTA                                                                                                    | Ν  |
| NCY & FINANCE/EDUCATION/PHARMA/CONSTR                                                                                                    | U  |
| <b>NSTRUCTION &amp; PROPERTY/RESOURCE MANAGE</b>                                                                                                    | М  |
| MENT/MANUFACTURING & OPERATIONS/RETAIL                                                                                                    | /  |
| INFORMATION TECHNOLOGY/SALES & MARKETIN                                                                                                    |    |
| RATEGY/BANKIN PUBLIC SERVICE                                                                                                    |    |
| MARKETING/ENE RESOURCES&M                                                                                                    |    |
| INING/TELECOMS ENGINEERING/                                                                                                    |    |
| HUMAN RESOURC CONTACT CENT                                                                                                    |    |
| TRES/FINANCIAL ES/SOCIAL CAR                                                                                                    |    |
| PHARMA/MANUF NG/ENERGY/HE                                                                                                    | A  |
| HEALTHCARE/AR OFFICE SUPPOR                                                                                                    |    |
| PROCUREMENT/H LEGAL/OIL&GA                                                                                                    | S  |

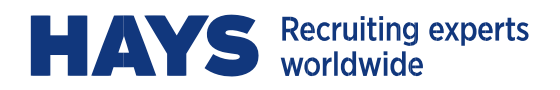

#### CONTENTS

| WELCOME!                            | 3 |
|-------------------------------------|---|
| LOGGING IN                          | 3 |
| FORGOTTEN PASSWORD                  | 3 |
| TIMESHEETS – CREATE NEW             | 4 |
| TIMESHEETS – INQUIRIES AND SEARCHES | 7 |
| REJECTED TIMESHEETS                 | 8 |
| EMAIL NOTIFICATIONS                 | 9 |
| TIMESHEETS – DEADLINES              | 9 |
| CONTACT US                          | 9 |

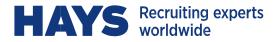

#### WELCOME!

You will receive your User Name and temporary password from Webtime@hays.com.

If you have not received the email by the third day of your assignment, please email Webtime@hays.com for assistance.

It's recommended that you use a current version of IE or Firefox when accessing WebTime, to optimize performance.

# LOGGING IN

Please https://webtimeus.hays.com

Enter your User Name and temporary password:

HAYS Recruiting experts worldwide

| l | Login                                                      |
|---|------------------------------------------------------------|
| ı | Jser Name:                                                 |
| F | Password:                                                  |
| F | Forgot Password?                                           |
|   |                                                            |
|   |                                                            |
|   |                                                            |
|   |                                                            |
|   | Quick Reference - Approver<br>Full User Guide - Approver   |
|   |                                                            |
|   | Full User Guide - Approver                                 |
|   | Full User Guide - Approver<br>Quick Reference - Contractor |

The first time you login you will receive a message that you must log in to change your password; this is the prompt to create a password of your own. Your new password must be greater than 8 characters, have at least 1 lower case letter and a minimum of 1 number.

#### **FORGOTTEN PASSWORD**

If at any time you forget your password, enter your User Name, click **Forgot Password**, and then click **Email Password**. If you have forgotten your User Name, please contact Customer Service.

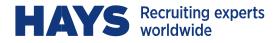

# **TIMESHEETS – CREATE NEW**

To enter a new timesheet, from the Home page click on **Create New:** 

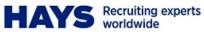

| Home                 |                           |      |      |            |   |            |            |             |   |           |         | Tudor, Druscilla | a [Logout] |
|----------------------|---------------------------|------|------|------------|---|------------|------------|-------------|---|-----------|---------|------------------|------------|
| Timesheets           |                           |      |      |            |   |            |            |             |   |           |         |                  |            |
| Create New           | Recent Timesh             | eets |      |            |   |            |            |             |   |           |         |                  |            |
| Open (0)             |                           |      |      |            |   |            |            |             |   |           | Search: |                  |            |
| Pending Approval (0) | Customer                  | ≎ Jo | ob ≎ | Start Date | ÷ | End Date   | \$         | Total Hours | ¢ | Submitted | \$      | Approved         | \$         |
| Rejected (0)         |                           |      |      |            |   | No timeshe | ets to dis | splay       |   |           |         |                  |            |
| Approved (0)         | Showing 0 to 0 of 0 entri | ies  |      |            |   |            |            |             |   |           |         |                  |            |
| Search               |                           |      |      |            |   |            |            |             |   |           |         |                  |            |
| Preferences          |                           |      |      |            |   |            |            |             |   |           |         |                  |            |
| Change Password      |                           |      |      |            |   |            |            |             |   |           |         |                  |            |
| Preferences          |                           |      |      |            |   |            |            |             |   |           |         |                  |            |
| Logout               |                           |      |      |            |   |            |            |             |   |           |         |                  |            |

When prompted to **Select a Date**, click on the first day of your work week (Note: The timesheet week runs from Monday to Sunday):

| HAYS Recruiting exper<br>worldwide | ts                 |                  |                    |             |                              |                  |               |  |
|------------------------------------|--------------------|------------------|--------------------|-------------|------------------------------|------------------|---------------|--|
| worldwide                          | Select a Date      |                  |                    |             |                              |                  | ×             |  |
|                                    | < > t              | today            | F                  | ebruary 202 | 0                            |                  |               |  |
| Home > Timesheet Entry             | Sun                | Sat              |                    |             |                              |                  |               |  |
|                                    | 26                 | 27               | 28                 | 29          |                              | 31               | 1             |  |
|                                    | 2                  | 3                | 4                  | 5           | 6                            | 7                | 8             |  |
|                                    | 9                  | 10               | 11                 | 12          | 13                           | 14               | 15            |  |
|                                    | 16                 | 17               | 18                 | 19          | 20                           | 21               | 22            |  |
|                                    |                    |                  |                    |             | Entry is not allo<br>future. | wed for dates th | is far in the |  |
|                                    | 23                 | 24               | 25                 | 26          | 27                           | 28               | 29            |  |
|                                    | Entry is not allow | ed for dates thi | is far in the futu | ıre.        |                              |                  |               |  |
|                                    | 1                  | 2                |                    | 4           | 5                            | 6                | 7             |  |
|                                    | Entry is not allow | ed for dates thi | is far in the futu | ure.        |                              |                  |               |  |
|                                    |                    |                  |                    |             |                              |                  |               |  |
|                                    |                    |                  |                    |             |                              |                  |               |  |

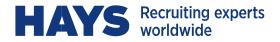

#### **Timesheet Actions:**

Selecting the date will open the Timesheet Entry window for your active assignment(s) for the week selected; choose the day of the week from the <u>Date drop down</u> and enter <u>total hours for each day</u> <u>worked</u>. Enter only actual hours worked in quarter hour increments (.25, .50, .75). **Note that meal breaks should not be included in your daily total hours:** 

| HJWU885486 - \                                                                    | Wicked Widgets-Tudo                                             | or                 |                                        |                             |                       |                                            |
|-----------------------------------------------------------------------------------|-----------------------------------------------------------------|--------------------|----------------------------------------|-----------------------------|-----------------------|--------------------------------------------|
| ob                                                                                | HJWU885486 - Wid                                                | cked Widgets-Tud   | or                                     |                             |                       |                                            |
| ate Range                                                                         | 02/03/2020 - 02/0                                               |                    |                                        |                             |                       |                                            |
| Customer                                                                          | Wicked Widgets, In                                              | nc - Piper Halliwe |                                        |                             |                       |                                            |
| P.O. Number                                                                       | 54845                                                           |                    |                                        |                             |                       |                                            |
| · · · · · · · · · · · · · · · · · · ·                                             |                                                                 |                    |                                        |                             |                       |                                            |
| ave Submit                                                                        | Cancel                                                          |                    |                                        |                             |                       | Feb 03                                     |
| Save Submit                                                                       | Cancel                                                          |                    |                                        |                             |                       | Feb 03                                     |
|                                                                                   |                                                                 |                    | Ringer antei 15 minutes i              | - 25 20 minutes - 50 45     | minutes = 75 Do not   |                                            |
|                                                                                   |                                                                 | QUARTER HOUI       | R increments: 15 minutes :             | 25, 30 minutes = .50, 45    | minutes = .75. Do not | Feb 03<br>include lunch break in total dai |
| Enter actua                                                                       | I hours worked in                                               |                    |                                        | 25, 30 minutes = .50, 45    | minutes = .75. Do not |                                            |
|                                                                                   |                                                                 | QUARTER HOUI       | R increments: 15 minutes :<br>Comments | 25, 30 minutes = .50, 45    | minutes = .75. Do not |                                            |
| Enter actua                                                                       | l hours worked in<br>Pay Type                                   |                    |                                        | = .25, 30 minutes = .50, 45 | minutes = .75. Do not |                                            |
| Enter actua<br>Date                                                               | Hours worked in<br>Pay Type<br>Hours                            | Hours              |                                        | = .25, 30 minutes = .50, 45 | minutes = .75. Do not |                                            |
| Date                                                                              | Hours worked in<br>Pay Type<br>Hours                            | Hours              |                                        | = .25, 30 minutes = .50, 45 | minutes = .75. Do not |                                            |
| Date<br>Tue, Feb 4 V<br>Wed, Feb 5 V                                              | Hours worked in<br>Pay Type<br>Hours<br>Hours<br>Hours          | Hours              |                                        | = .25, 30 minutes = .50, 45 | minutes = .75. Do not |                                            |
| Enter actua         Date         Tue, Feb 4         Wed, Feb 5         Thu, Feb 6 | Hours worked in<br>Pay Type<br>Hours<br>Hours<br>Hours          | Hours              |                                        | = .25, 30 minutes = .50, 45 | minutes = .75. Do not |                                            |
| Date Tue, Feb 4  Wed, Feb 5  Thu, Feb 6  Fri, Feb 7                               | Hours worked in<br>Pay Type<br>Hours<br>Hours<br>Hours<br>Hours | Hours              |                                        | = .25, 30 minutes = .50, 45 | minutes = .75. Do not |                                            |

| Save              | Submit | Cancel | Delete   | Export |  |  |  |  |  |
|-------------------|--------|--------|----------|--------|--|--|--|--|--|
| Total Hours 34.75 |        |        |          |        |  |  |  |  |  |
|                   |        |        | Hours:   | 34.75  |  |  |  |  |  |
|                   |        | Tue    | , Feb 4: | 8.25   |  |  |  |  |  |
|                   |        | Wed    | , Feb 5: | 8.50   |  |  |  |  |  |
|                   |        | Thu    | , Feb 6: | 8.00   |  |  |  |  |  |
|                   |        | Fri    | , Feb 7: | 8.00   |  |  |  |  |  |
|                   |        | Sat    | , Feb 8: | 2.00   |  |  |  |  |  |

- Save: If you prefer to enter your hours each day, you can do so and SAVE the timesheet until it's complete.
- **Submit:** When all hours for the week have been completely entered you must **SUBMIT** the timesheet.
- **Cancel:** You will lose any changes made since the last Save action.

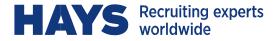

- **Delete:** This will delete the entire timesheet.
- **Export:** This will create a pdf of the timesheet (Adobe Reader required). This may be required if the client has asked to sign a paper copy; the pdf has a signature line and can be printed, then signed by the approver and emailed to Webtime@hays.com.

After each action a dialogue box will open to give you the opportunity to accept the action by clicking OK, or to cancel the action and return to the timesheet.

# It's important to note that once a timesheet has been Submitted, you can no longer make changes or perform any other actions, with the exception of Export to obtain a pdf of the timesheet.

After choosing the appropriate action on your timesheet you can select:

Home to return to the Home Page,
 Timesheet Entry to enter another timesheet, or revise a timesheet which has not yet been submitted, or Logout:

| Wicked Wid                                                         | gets, Inc                                                                                                    |                                                                        |                                              |                                         |                                     |
|--------------------------------------------------------------------|----------------------------------------------------------------------------------------------------|------------------------------------------------------------------------|----------------------------------------------|-----------------------------------------|-------------------------------------|
|                                                                    |                                                                                                    |                                                                        |                                              |                                         |                                     |
| H3WU885486 - 1                                                     | Wicked Widgets-Tuo                                                                                                    | dor                                                                    |                                              |                                         |                                     |
| Job                                                                | H2WU885486 - 1                                                                                                    | Vicked Widgets-Tud                                                     | or                                           |                                         |                                     |
| Date Range                                                         | 02/03/2020 - 02                                                                                                    | /09/2020                                                               |                                              |                                         |                                     |
| Customer                                                           | Wicked Widgets,                                                                                                    | Inc - Piper Hallhoel                                                   |                                              |                                         |                                     |
| Submitted on                                                       | Submitted on 02                                                                                                    | /05/2020                                                               |                                              |                                         |                                     |
| P.O. Number                                                        | 54045                                                                                                    |                                                                        |                                              |                                         |                                     |
| Unsubmit Expo                                                      | 4                                                                                                    |                                                                        |                                              |                                         | Feb 03 - Feb 09                     |
|                                                                    |                                                                                                    |                                                                        |                                              |                                         |                                     |
| 0                                                                  |                                                                                                    |                                                                        | increments: 15 minutes = .25, 30 minutes = . | and the standard of the standard of the | and have been stated at the barrier |
| C Enter actua                                                      | i hours worked in                                                                                                    | QUARTER HOUR                                                           | increments: 15 minutes = .25, 30 minutes = . | 50, 45 minutes = .75. Do not include in | anch break in total daily hours.    |
|                                                                    | Pay Type                                                                                                    | Hours                                                                  | Comments                                     |                                         |                                     |
| Date                                                               |                                                                                                    |                                                                        |                                              |                                         |                                     |
| Date<br>Tue, Feb 4                                                 | Hours                                                                                                    | 8.25                                                                   |                                              |                                         |                                     |
|                                                                    |                                                                                                    |                                                                        |                                              |                                         |                                     |
| Tue, Feb 4                                                         | Hours                                                                                                    | 8.25                                                                   |                                              |                                         |                                     |
| Tue, Feb 4<br>Wed, Feb 5                                           | Hours<br>Hours                                                                                                    | 8.25<br>8.50                                                           |                                              |                                         |                                     |
| Tue, Feb 4<br>Wed, Feb 5<br>Thu, Feb 6<br>Fri, Feb 7               | Hours<br>Hours<br>Hours<br>Hours                                                                                                    | 8.25<br>8.50<br>8.00<br>8.00                                           |                                              |                                         |                                     |
| Tue, Feb 4<br>Wed, Feb 5<br>Thu, Feb 6                             | Hours<br>Hours<br>Hours                                                                                                    | 8.25<br>8.50<br>8.00                                                   |                                              |                                         |                                     |
| Tue, Feb 4<br>Wed, Feb 5<br>Thu, Feb 6<br>Fri, Feb 7<br>Sat, Feb 8 | Hours<br>Hours<br>Hours<br>Hours                                                                                                    | 8.25<br>8.50<br>8.00<br>8.00                                           |                                              |                                         |                                     |
| Tue, Feb 4<br>Wed, Feb 5<br>Thu, Feb 6<br>Fri, Feb 7               | Hours<br>Hours<br>Hours<br>Hours                                                                                                    | 8.25<br>8.50<br>8.00<br>8.00                                           |                                              |                                         |                                     |
| Tue, Feb 4<br>Wed, Feb 5<br>Thu, Feb 6<br>Fri, Feb 7<br>Sat, Feb 8 | Hours<br>Hours<br>Hours<br>Hours                                                                                                    | 8.25<br>8.50<br>8.00<br>8.00                                           |                                              |                                         |                                     |
| Tue, Feb 4<br>Wed, Feb 5<br>Thu, Feb 6<br>Fri, Feb 7<br>Sat, Feb 8 | Hours<br>Hours<br>Hours<br>Hours<br>Hours<br>Hours<br>Total Hours                                                                                                    | 4.23<br>8.50<br>8.00<br>2.00<br>34.75                                  |                                              |                                         |                                     |
| Tue, Feb 4<br>Wed, Feb 5<br>Thu, Feb 6<br>Fri, Feb 7<br>Sat, Feb 8 | Hours<br>Hours<br>Hours<br>Hours<br>Hours                                                                                                    | 8.25<br>8.50<br>8.00<br>2.00                                           |                                              |                                         |                                     |
| Tue, Feb 4<br>Wed, Feb 5<br>Thu, Feb 6<br>Fri, Feb 7<br>Sat, Feb 8 | Hours<br>Hours<br>Hours<br>Hours<br>Hours<br>Hours<br>Total Hours                                                                                                    | 4.23<br>8.50<br>8.00<br>2.00<br>34.75                                  |                                              |                                         |                                     |
| Tue, Feb 4<br>Wed, Feb 5<br>Thu, Feb 6<br>Fri, Feb 7<br>Sat, Feb 8 | Hours<br>Hours<br>Hours<br>Hours<br>Hours<br>Total Hours<br>Hours                                                                                                    | 34.75<br>34.75                                                         |                                              |                                         |                                     |
| Tue, Feb 4<br>Wed, Feb 5<br>Thu, Feb 6<br>Fri, Feb 7<br>Sac, Feb 8 | Hours<br>Hours<br>Hours<br>Hours<br>Hours<br>Total Hours<br>Hours<br>Total Hours                                                                                                    | 34.75<br>8.25<br>8.00<br>2.00<br>34.75<br>8.25                         |                                              |                                         |                                     |
| Tue, Feb 4<br>Wed, Feb 5<br>Thu, Feb 6<br>Fri, Feb 7<br>Sac, Feb 8 | Hours Hours Hours Hours Hours Hours Total Hours Hours Total Hours Hours | 34.75<br>8.25<br>8.25<br>8.20<br>2.20<br>34.75<br>8.25<br>8.25<br>8.25 |                                              |                                         |                                     |

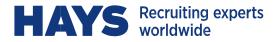

# **TIMESHEETS – INQUIRIES AND SEARCHES**

From your Home page you can view current timesheet status and search/view historical timesheets:

| Home                  |                             |                      |                  |                |                   |                 |
|-----------------------|-----------------------------|----------------------|------------------|----------------|-------------------|-----------------|
| Timesheets            |                             |                      |                  |                |                   |                 |
| Create New            | Recent Timesheets           |                      |                  |                |                   |                 |
| Open ( <b>1</b> )     |                             |                      |                  |                |                   |                 |
| Pending Approval (1)  | Customer                    | \$<br>Job            | \$<br>Start Date | \$<br>End Date | \$<br>Total Hours | \$<br>Submitted |
| Rejected ( <b>0</b> ) | Open 🗲                      |                      |                  |                |                   |                 |
|                       | Wicked Widgets, Inc         | Wicked Widgets-Tudor | 02/10/2020       | 02/16/2020     | 40.00             |                 |
| Approved (0)          | Submitted                   |                      |                  |                |                   |                 |
| Search                | Wicked Widgets, Inc         | Wicked Widgets-Tudor | 02/03/2020       | 02/09/2020     | 34.75             | 02/05/2020      |
| Preferences           | Showing 1 to 2 of 2 entries |                      |                  |                |                   |                 |
| Change Password       |                             |                      |                  |                |                   |                 |
| Preferences           |                             |                      |                  |                |                   |                 |
| Logout                |                             |                      |                  |                |                   |                 |

Click on the status link on the <u>left menu bar</u>, or from the <u>Recent Timesheets</u> grid, click on "+" to expand each section, then click on any timesheet to open it in detail.

#### **Timesheet Status:**

- Open: Any/all timesheets which have been Saved and not yet Submitted.
- **Pending Approval (Submitted):** Any/all timesheets which have been Submitted but not yet approved. This indicates that the timesheet is now visible to the approver(s) for review/approval.
- **Rejected:** Any/all timesheets which have been Rejected by the approver and not yet revised and resubmitted. Note that a Rejected timesheet must be amended as needed and resubmitted and approved before it can be processed for payment.
- Approved: Any/all timesheets which have been Approved.

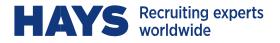

• **Search:** This opens a search window which allows you to search for timesheets based on specific status and/or dates. Enter criteria, click Search, then View to open the timesheet in detail. The Export option will export the timesheet details to an Excel Spreadsheet:

| Home > Timesheet Inquiry                                                     | ]                                                            |                              |                              |                     |            |            |           |                |                  |
|------------------------------------------------------------------------------|--------------------------------------------------------------|------------------------------|------------------------------|---------------------|------------|------------|-----------|----------------|------------------|
| Timesheets<br>Create New<br>Open (1)<br>Pending Approval (1)<br>Rejected (0) | Timesheets to show:<br>V Submi<br>Partial<br>Appro<br>Reject | ed From:<br>ved to:          | 02/03/2020 ¥<br>02/09/2020 ¥ |                     |            |            |           |                |                  |
| Approved (0) Search Preferences Change Password                              | (UDF) Search UDF1                                            | Current Tin                  | esheets OArchived Timesh     | eets                |            |            |           |                |                  |
| Preferences<br>Logout                                                        | Drag a column header here to g                               | roup by that column Job Desc | Customer ID                  | Customer            | Start Date | End Date   | Status    | Approved Hours | Unapproved Hours |
|                                                                              | View HJWU885486                                              | Wicked Widgets-Tudor         | 1000000                      | Wicked Widgets, Inc | 02/03/2020 | 02/09/2020 | Submitted | 0.00           | 34.75            |

#### **Recent Timesheets Grid:**

This grid provides a snapshot of your recent timesheet activity and status. Please pay particular attention to any timesheet in Open, Submitted or Rejected Status as action will be necessary to complete and submit the timesheet before it can be approved. Click on any timesheet to open it in detail:

| Home                 |                             |                      |                  |                |                   |   |                 |   | Tudor, Dru |
|----------------------|-----------------------------|----------------------|------------------|----------------|-------------------|---|-----------------|---|------------|
| Timesheets           |                             |                      |                  |                |                   |   |                 |   |            |
| Create New           | Recent Timesheets           |                      |                  |                |                   |   |                 |   |            |
| Open (1)             |                             |                      |                  |                |                   |   |                 | S | earch:     |
| Pending Approval (1) | Customer                    | \$<br>Job            | \$<br>Start Date | \$<br>End Date | \$<br>Total Hours | 1 | \$<br>Submitted | ٥ | Approved   |
| Rejected (0)         | ⊟ Open                      |                      |                  |                |                   |   |                 |   |            |
| Approved (0)         | Wicked Widgets, Inc         | Wicked Widgets-Tudor | 02/10/2020       | 02/16/2020     | 40.00             |   |                 |   |            |
| Approved (U)         | E Submitted                 |                      |                  |                |                   |   |                 |   |            |
| Search               | Wicked Widgets, Inc         | Wicked Widgets-Tudor | 02/03/2020       | 02/09/2020     | 34.75             |   | 02/05/2020      |   |            |
| Preferences          | Showing 1 to 2 of 2 entries |                      |                  |                |                   |   |                 |   |            |
| Change Password      |                             |                      |                  |                |                   |   |                 |   |            |
| Preferences          |                             |                      |                  |                |                   |   |                 |   |            |
| Logout               |                             |                      |                  |                |                   |   |                 |   |            |

# **REJECTED TIMESHEETS**

If your timesheet has been Rejected, you will receive an automated email notice from Webtime@hays.com to advise of the rejection, and the reason(s) why it was rejected.

You must then open the timesheet, make necessary changes, and then SUBMIT the timesheet again. If you do not take this action, the revised timesheet will not be visible to the approver to perform the approval, and the timesheet cannot be processed for payment.

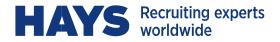

#### **EMAIL NOTIFICATIONS**

You will receive an automated email when your timesheet is Approved (or Rejected as noted above). Please note that it is your responsibility to track the status of your timesheet and contact the assigned approver if you do not receive timely notification of the approval prior to the deadline noted below.

If alternate arrangements need to be made for approvals, please contact your Hays consultant, or your Hays support team at: Webtime@hays.com.

# TIMESHEETS – DEADLINES

COMPLETE AND SUBMIT YOUR TIMESHEET AT THE END OF EACH WORK WEEK

#### APPROVAL DEADLINE: MONDAY @ 11:59am ET

#### **CONTACT US**

We're here to help! If you have any questions or require assistance of any kind, please contact us:

Email: Webtime@hays.com